## **BH** Hilfe **Abmelden**

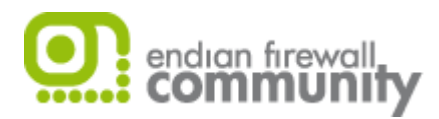

System Status Netzwerk Dienste

**Firewall** Proxy VPN Protokolle

## Ausgehende Firewallkonfiguration

Portweiterleitung / NAT

**Ausgehender Datenverkehr**

Inter-Zone DatenverkehrVPN Datenverkehr

Systemzugriff

Firewalldiagramme

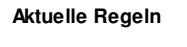

Neue Firewallregel hinzufügen

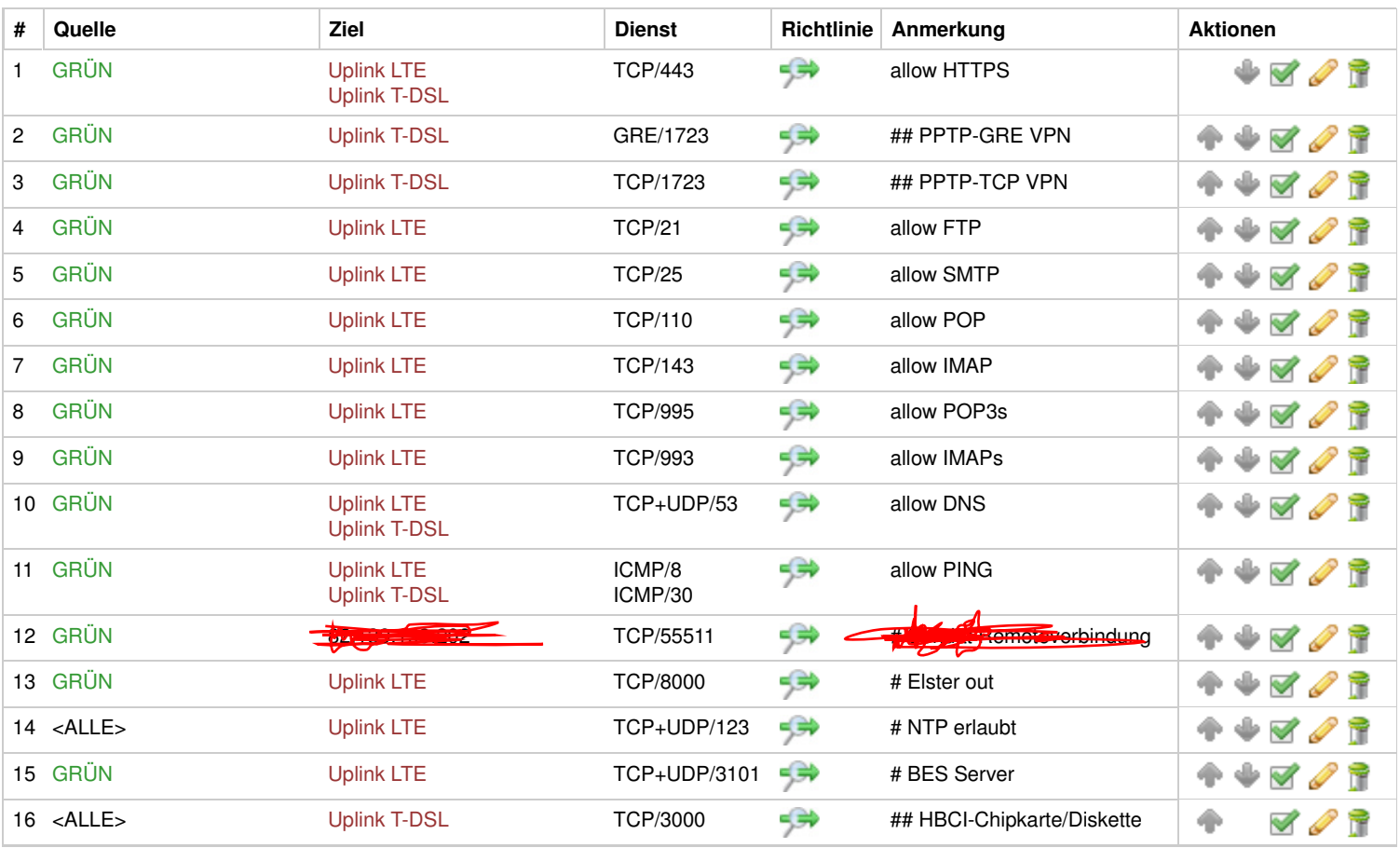

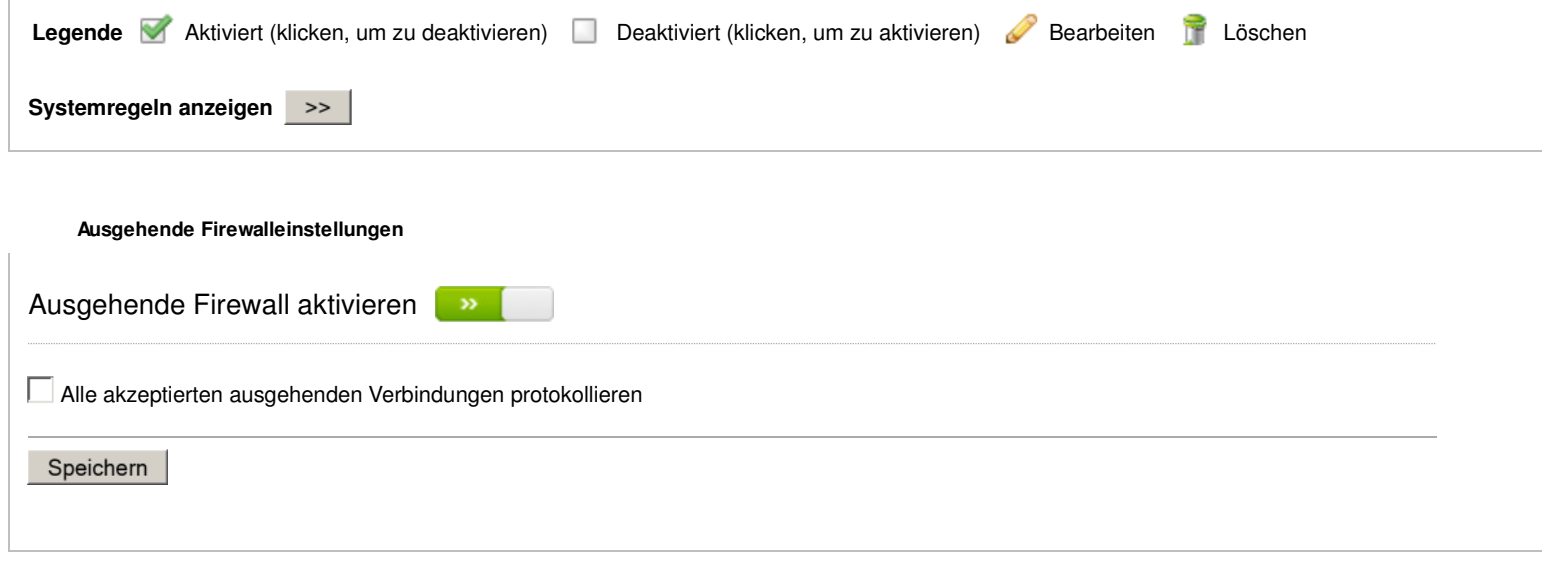

**Status:** Verbunden: main (0d 13h 20m 34s) , uplink1 (0d 13h 20m 27s) **Uptime:** 13:21:42 up 13:21, 0 users, load average: 0.01, 0.00, 0.00

Endian Firewall Community release 2.4.1 (c) 2004-2009 Endian